$\lambda$ ավելված № 5 Հաստատված է Հայաստանի Հանրապետության  $h$ անրային ծառայությունները կարգավորող հանձնաժողովի 2008 թ մայիսի 23-ի № 282U որոշմամբ

## Sեղեկատվություն ստացված գրավոր հարցադրումների, բողոքների բնույթի և դրանց արձագանքման  $\n *qb*$ nuphpy

## «*Unp Ulmuip»* ΦΑΕ

ընկերություն

 $4$ -րդ եռամսյակ 2010թ.

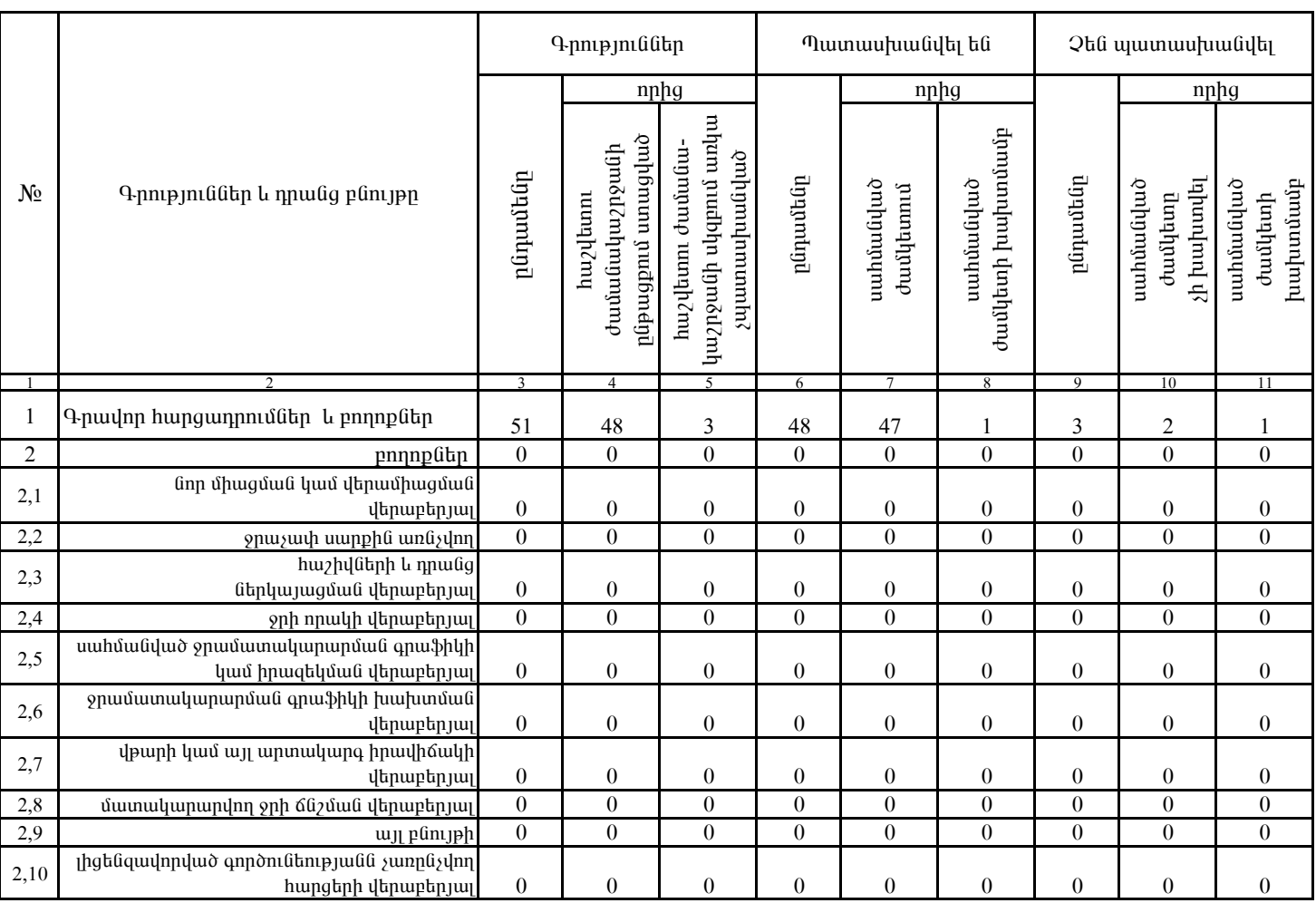

1. Տեղեկատվությունը ներկայացվում է յուրաքանչյուր եռամսյակի համար` մինչև հաշվետու եռամսյակին հաջորդող ամսվա 25 -ը։

 $2.$   $S$ եղեկատվությունը ներկայացվում է նաև էլեկտրոնային տարբերակով`Microsoft Excel ծրագրով: